## Download free Intermediate accounting ifrs edition spiceland solution manual file type (Read Only)

Instructors Solutions Manual with Test Item File Solution Manual to Statics and Mechanics of Materials an Integrated Approach (Second Edition) Chemistry 11 Engineering Graphics Essentials With Autocad 2011 Instruction Computational Techniques for Fluid Dynamics Advanced BASIC Step by Step Solutions Manual to Accompany Introduction to Quantitative Methods in Business: with Applications Using Microsoft Office Excel AutoCAD and Its Applications Solution Manual Instructors Manual with Test Item File and Lab Solutions Manual Managerial Accounting Solutions Manual for Introduction to the Economics and Mathematics of Financial Markets Student Solutions Manual to Accompany Pascal Solutions Manual Supplementary Material and Solutions Manual for Mathematical Modeling in the Environment Elementary Linear Algebra, Students Solutions Manual (e-only) Complete Solutions Manual for Decker and Hirshfield's Programming. Java Engineering Graphics Essentials Fifth Edition [[]] Engineering Graphics Essentials with AutoCAD 2014 Instruction Engineering Graphics Essentials with AutoCAD 2015 Instruction Engineering Graphics Essentials with AutoCAD 2016 Instruction Engineering Graphics Essentials with AutoCAD 2018 Instruction Engineering Graphics Essentials with AutoCAD 2019 Instruction Engineering Graphics Essentials with AutoCAD 2017 Instruction Engineering Graphics Essentials with AutoCAD 2017 Instruction Engineering Graphics Essentials with AutoCAD 2021 Instruction Engineering Graphics Essentials with AutoCAD 2024 Instruction Engineering Graphics Essentials with AutoCAD 2025 Instruction Engineering Graphics Essentials with AutoCAD 2024 Instruction Engineering Graphics Essentials with AutoCAD 2024 Instruction Engineering Graphics Essentials with AutoCAD 2024 Instruction Engineering Graphics Essentials with AutoCAD 2024 Instruction Engineering Graphics Essentials with AutoCAD 2024 Instruction Engineering Graphics Essentials with AutoCAD 2024 Instruction Engineering Graphics Essentials with AutoCAD 2024 Instruction Engineering Graphics

Instructors Solutions Manual with Test Item File 2002-03 this book is the solution manual to statics and mechanics of materials an integrated approach second edition which is written by below persons william f riley leroy d sturges don h morris

Solution Manual to Statics and Mechanics of Materials an Integrated Approach (Second Edition) 2002-01-01 engineering graphics essentials with autocad 2011 instruction gives students a basic understanding of how to create and read engineering drawings by presenting principles in a logical and easy to understand manner it coves the main topics of engineering graphics including tolerancing and fasteners while also teaching them the fundamentals of autocad 2011 this book features an independent learning cd containing supplemental content to further reinforce these principles through its many different exercises this text is designed to encourage students to interact with the instructor during lectures and it will give students a superior understanding of engineering graphics and autocad the enclosed independent learning cd allows the learner to go through the topics of the book independently the main content of the cd contains pages that summarize the topics covered in the book each page has voice over content that simulates a lecture environment there are also interactive examples that allow the learner to go through the instructor led and in class student exercises found in the book on their own video examples are also included to supplement the learning process

Chemistry 11 2010-07-02 this complementary text provides detailed solutions for the problems that appear in chapters 2 to 18 of computational techniques for fluid dynamics ctfd second edition consequently there is no chapter 1 in this solutions manual the solutions are indicated in enough detail for the serious reader to have little difficulty in completing any intermediate steps many of the problems require the reader to write a computer program to obtain the solution tabulated data from computer output are included where appropriate and coding enhancements to the programs provided in ctfd are indicated in the solutions in some instances completely new programs have been written and the listing forms part of the solution all of the program modifications new programs and input output files are available on an ibm compatible floppy direct from c a j fletcher many of the problems are substantial enough to be considered mini projects and the discussion is aimed as much at encouraging the reader to explore ex tensions and what if scenarios leading to further development as at providing neatly packaged solutions indeed in order to give the reader a better intro duction to cfd reality not all the problems do have a happy ending some suggested extensions fail but the reasons for the failure are illuminating

**Engineering Graphics Essentials With Autocad 2011 Instruction** 2002-06-01 solutions manual to accompany introduction to quantitative methods in business with applications using microsoft office excel

Computational Techniques for Fluid Dynamics 1984 these editions of autocad and its applications provide instruction for mastering autocad autocad rm 2000 commands and drawing and dimensioning techniques the autocad 2000 title offers a basics and advanced edition this allows for manageable texts in both size and content as well as flexibility to meet the needs of various course structures content of the basics edition provides comprehensive coverage of introductory and two dimensional autocad drafting while the advanced edition covers three dimensional and other advanced functions both texts cover topics in an easy to understand sequence and progress in a manner that allows students to become comfortable with autocad in depth discussions of every major new and existing autocad feature command and option are provided hundreds of exercises questions and drawing problems assist learning no autocad book surpasses the depth of coverage provided by this title

**Advanced BASIC Step by Step** 2016-07-18 solutions manual for an innovative textbook accessible not only to graduate students in mathematical finance and financial engineering but also to undergraduate students and graduate students not specializing in finance solutions manual for an innovative textbook accessible not only to graduate students in mathematical finance and financial engineering but also to undergraduate students and graduate students not specializing in finance contains solutions for selected end of chapter problems

Solutions Manual to Accompany Introduction to Quantitative Methods in Business: with Applications Using Microsoft Office Excel 1999-09 this manual is meant to provide supplementary material and solutions to the exercises used in charles hadlock s textbook mathematical modeling in the environment the manual is invaluable to users of the textbook as it contains complete solutions and often further discussion of essentially every exercise the author presents in his book this includes both the mathematical computational exercises as well as the research questions and investigations since the exercises in the textbook are very rich in content rather than simple mechanical problems and cover a wide range most readers will not have the time to work out every one on their own readers can thus still benefit greatly from perusing solutions to problems they have at least thought about briefly students using

2023-04-11 reading essentials and study guide answer key economics

this manual still need to work out solutions to research questions using their own sources and adapting them to their own geographic locations or to numerical problems using their own computational schemes so this manual will be a useful guide to students in many course contexts enrichment material is included on the topics of some of the exercises advice for teachers who lack previous environmental experience but who want to teach this material is also provided and makes it practical for such persons to offer a course based on these volumes this book is the essential companion to mathematical modeling in the environment

AutoCAD and Its Applications Solution Manual 2001-06 engineering graphics essentials gives students a basic understanding of how to create and read engineering drawings by presenting principles in a logical and easy to understand manner it covers the main topics of engineering graphics including tolerancing and fasteners this textbook also includes independent learning material containing supplemental content to further reinforce these principles this textbook makes use of a large variety of exercise types that are designed to give students a superior understanding of engineering graphics and encourages greater interaction during lectures the independent learning material allows students to explore the topics in the book on their own and at their own pace the main content of the independent learning material contains pages that summarize the topics covered in the book each page has audio recordings that simulate a lecture environment interactive exercises are included and allow students to go through the instructor led and in class student exercises found in the book on their own also included are videos that walk students through examples and show them exactly how and why each step is performed

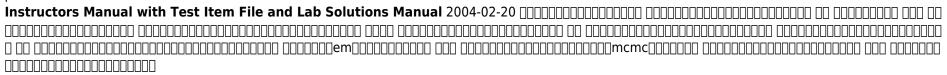

Managerial Accounting 1992 engineering graphics essentials with autocad 2014 instruction gives students a basic understanding of how to create and read engineering drawings by presenting principles in a logical and easy to understand manner it covers the main topics of engineering graphics including tolerancing and fasteners while also teaching them the fundamentals of autocad 2014 this book features an independent learning disc containing supplemental content to further reinforce these principles through its many different exercises this text is designed to encourage students to interact with the instructor during lectures and it will give students a superior understanding of engineering graphics and autocad the enclosed independent learning disc allows the learner to go through the topics of the book independently the main content of the disc contains pages that summarize the topics covered in the book each page has voice over content that simulates a lecture environment there are also interactive examples that allow the learner to go through the instructor led and in class student exercises found in the book on their own video examples are also included to supplement the learning process Solutions Manual for Introduction to the Economics and Mathematics of Financial Markets 2009-05-01 engineering graphics essentials with autocad 2016 instruction gives students a basic understanding of how to create and read engineering drawings by presenting principles in a logical and easy to understand manner it covers the main topics of engineering graphics including tolerancing and fasteners while also teaching students the fundamentals of autocad 2016 this book features an independent learning disc containing supplemental content to further reinforce these principles through its many different exercises this text is designed to encourage students to interact with the instructor during lectures and it will give students a superior understanding of engineering graphics and autocad the enclosed independent learning disc allows the learner to go through the topics of the book independently the main content of the disc contains pages that summarize the topics covered in the book each page has voice over content that simulates a lecture environment there are also interactive examples that allow the learner to go through the instructor led and in class student exercises found in the book on their own video examples are also included to supplement the learning process

**Student Solutions Manual to Accompany Pascal** 2020-05-05 engineering graphics essentials with autocad 2015 instruction gives students a basic understanding of how to create and read engineering drawings by presenting principles in a logical and easy to understand manner it covers the main topics of engineering graphics including tolerancing and fasteners while also teaching them the fundamentals of autocad 2015 this book features an independent learning disc containing supplemental content to further reinforce these principles through its many different exercises this text is designed to reading essentials and study guide answer key

encourage students to interact with the instructor during lectures and it will give students a superior understanding of engineering graphics and autocad the enclosed independent learning disc allows the learner to go through the topics of the book independently the main content of the disc contains pages that summarize the topics covered in the book each page has voice over content that simulates a lecture environment there are also interactive examples that allow the learner to go through the instructor led and in class student exercises found in the book on their own video examples are also included to supplement the learning process

Solutions Manual 2010-04-24 engineering graphics essentials with autocad 2013 instruction gives students a basic understanding of how to create and read engineering drawings by presenting principles in a logical and easy to understand manner it coves the main topics of engineering graphics including tolerancing and fasteners while also teaching them the fundamentals of autocad 2013 this book features an independent learning cd containing supplemental content to further reinforce these principles through its many different exercises this text is designed to encourage students to interact with the instructor during lectures and it will give students a superior understanding of engineering graphics and autocad the enclosed independent learning cd allows the learner to go through the topics of the book independently the main content of the cd contains pages that summarize the topics covered in the book each page has voice over content that simulates a lecture environment there are also interactive examples that allow the learner to go through the instructor led and in class student exercises found in the book on their own video examples are also included to supplement the learning process Supplementary Material and Solutions Manual for Mathematical Modeling in the Environment 2000 elementary linear algebra students solutions manual Elementary Linear Algebra, Students Solutions Manual (e-only) 2016-09 engineering graphics essentials with autocad 2018 instruction gives students a basic understanding of how to create and read engineering drawings by presenting principles in a logical and easy to understand manner it covers the main topics of engineering graphics including tolerancing and fasteners while also teaching students the fundamentals of autocad 2018 this book features independent learning material containing supplemental content to further reinforce these principles through its many different exercises this text is designed to encourage students to interact with the instructor during lectures and it will give students a superior understanding of engineering graphics and autocad the independent learning material allows students to go through the topics of the book independently the main content of the material contains pages that summarize the topics covered in the book each page has voice over content that simulates a lecture environment there are also interactive examples that allow students to go through the instructor led and in class student exercises found in the book on their own video examples are also included to supplement the learning process

Complete Solutions Manual for Decker and Hirshfield's Programming, Java 2008-07 engineering graphics essentials with autocad 2020 instruction gives students a basic understanding of how to create and read engineering drawings by presenting principles in a logical and easy to understand manner it covers the main topics of engineering graphics including tolerancing and fasteners while also teaching students the fundamentals of autocad 2020 this book features independent learning material containing supplemental content to further reinforce these principles through its many different exercises this text is designed to encourage students to interact with the instructor during lectures and it will give students a superior understanding of engineering graphics and autocad the independent learning material allows students to go through the topics of the book independently the main content of the material contains pages that summarize the topics covered in the book each page has voice over content that simulates a lecture environment there are also interactive examples that allow students to go through the instructor led and in class student exercises found in the book on their own video examples are also included to supplement the learning process multimedia content summary pages with audio lectures interactive exercises and puzzles videos demonstrating how to solve selected problems autocad video tutorials supplemental problems and solutions tutorial starter files each chapter contains these types of exercises instructor led in class exercises students complete these exercises in class using information presented by the instructor using the powerpoint slides included in the instructor files in class student exercises these are exercises that students complete in class using the principles presented in the lecture video exercises these exercises are found in the text and correspond to videos found in the independent learning material in the videos the author shows how to complete the exercise as well as other possible solutions and common mistakes to avoid interactive exercises these exercises are found in the independent learning material and allow students to test what they we learned and instantly see the results end of chapter problems these problems allow students to apply the principles presented in the book all exercises are on perforated pages that can be handed in as

reading essentials and study guide answer key economics assignments review questions the review questions are meant to encourage students to recall and consider the content found in the text by having them formulate descriptive answers to these questions crossword puzzles each chapter features a short crossword puzzle that emphasizes important terms phrases concepts and symbols found in the text

Engineering Graphics Essentials Fifth Edition 2013-06-10 engineering graphics essentials with autocad 2019 instruction gives students a basic understanding of how to create and read engineering drawings by presenting principles in a logical and easy to understand manner it covers the main topics of engineering graphics including tolerancing and fasteners while also teaching students the fundamentals of autocad 2019 this book features independent learning material containing supplemental content to further reinforce these principles through its many different exercises this text is designed to encourage students to interact with the instructor during lectures and it will give students a superior understanding of engineering graphics and autocad the independent learning material allows students to go through the topics of the book independently the main content of the material contains pages that summarize the topics covered in the book each page has voice over content that simulates a lecture environment there are also interactive examples that allow students to go through the instructor led and in class student exercises found in the book on their own video examples are also included to supplement the learning process

INDICATION 2015-06 engineering graphics essentials with autocad 2017 instruction gives students a basic understanding of how to create and read engineering drawings by presenting principles in a logical and easy to understand manner it covers the main topics of engineering graphics including tolerancing and fasteners while also teaching students the fundamentals of autocad 2017 this book features independent learning material containing supplemental content to further reinforce these principles through its many different exercises this text is designed to encourage students to interact with the instructor during lectures and it will give students a superior understanding of engineering graphics and autocad the independent learning material allows students to go through the topics of the book independently the main content of the material contains pages that summarize the topics covered in the book each page has voice over content that simulates a lecture environment there are also interactive examples that allow students to go through the instructor led and in class student exercises found in the book on their own video examples are also included to supplement the learning process Engineering Graphics Essentials with AutoCAD 2014 Instruction 2014-06-25 engineering graphics essentials with autocad 2021 instruction gives students a basic understanding of how to create and read engineering drawings by presenting principles in a logical and easy to understand manner it covers the main topics of engineering graphics including tolerancing and fasteners while also teaching students the fundamentals of autocad 2021 this book features independent learning material containing supplemental content to further reinforce these principles through its many different exercises this text is designed to encourage students to interact with the instructor during lectures and it will give students a superior understanding of engineering graphics and autocad the independent learning material allows students to go through the topics of the book independently the main content of the material contains pages that summarize the topics covered in the book each page has voice over content that simulates a lecture environment there are also interactive examples that allow students to go through the instructor led and in class student exercises found in the book on their own video examples are also included to supplement the learning process multimedia content summary pages with audio lectures interactive exercises and puzzles videos demonstrating how to solve selected problems autocad video tutorials supplemental problems and solutions tutorial starter files each chapter contains these types of exercises instructor led in class exercises students complete these exercises in class using information presented by the instructor using the powerpoint slides included in the instructor files in class student exercises these are exercises that students complete in class using the principles presented in the lecture video exercises these exercises are found in the text and correspond to videos found in the independent learning material in the videos the author shows how to complete the exercise as well as other possible solutions and common mistakes to avoid interactive exercises these exercises are found in the independent learning material and allow students to test what they we learned and instantly see the results end of chapter problems these problems allow students to apply the principles presented in the book all exercises are on perforated pages that can be handed in as assignments review questions the review questions are meant to encourage students to recall and consider the content found in the text by having them formulate descriptive answers to these questions crossword puzzles each chapter features a short crossword puzzle that emphasizes important terms phrases concepts and symbols found in the text

reading essentials and study guide answer key economics

Engineering Graphics Essentials with AutoCAD 2016 Instruction 2012-07-02 engineering graphics essentials with autocad 2022 instruction gives students a basic understanding of how to create and read engineering drawings by presenting principles in a logical and easy to understand manner it covers the main topics of engineering graphics including tolerancing and fasteners while also teaching students the fundamentals of autocad 2022 this book features independent learning material containing supplemental content to further reinforce these principles through its many different exercises this text is designed to encourage students to interact with the instructor during lectures and it will give students a superior understanding of engineering graphics and autocad the independent learning material allows students to go through the topics of the book independently the main content of the material contains pages that summarize the topics covered in the book each page has voice over content that simulates a lecture environment there are also interactive examples that allow students to go through the instructor led and in class student exercises found in the book on their own video examples are also included to supplement the learning process multimedia content summary pages with audio lectures includes closed captioning interactive exercises and puzzles videos demonstrating how to solve selected problems includes closed captioning autocad video tutorials includes closed captioning supplemental problems and solutions tutorial starter files

Engineering Graphics Essentials with AutoCAD 2015 Instruction 2010-03-13 engineering graphics essentials with autocad 2023 instruction gives students a basic understanding of how to create and read engineering drawings by presenting principles in a logical and easy to understand manner it covers the main topics of engineering graphics including tolerancing and fasteners while also teaching students the fundamentals of autocad 2023 this book features independent learning material containing supplemental content to further reinforce these principles through its many different exercises this text is designed to encourage students to interact with the instructor during lectures and it will give students a superior understanding of engineering graphics and autocad the independent learning material allows students to go through the topics of the book independently the main content of the material contains pages that summarize the topics covered in the book each page has voice over content that simulates a lecture environment there are also interactive examples that allow students to go through the instructor led and in class student exercises found in the book on their own video tutorials of every autocad lesson in the book as well as selected problems from the book are included to supplement the learning process multimedia content autocad video tutorials of every lesson in the book includes closed captioning videos demonstrating how to solve selected problems includes closed captioning summary pages with audio lectures includes closed captioning interactive exercises and puzzles supplemental problems and solutions tutorial starter files each chapter contains these types of exercises instructor led in class exercises students complete these exercises in class using information presented by the instructor using the powerpoint slides included in the instructor files in class student exercises these are exercises that students complete in class using the principles presented in the lecture autocad video tutorials the author recorded videos showing you how to complete every autocad lesson in the book the author not only shows you how to complete the lessons but also provides valuable insight and helpful tips on using autocad along the way video exercises these exercises are found in the text and correspond to videos found in the independent learning material in the videos the author shows how to complete the exercise as well as other possible solutions and common mistakes to avoid interactive exercises these exercises are found in the independent learning material and allow students to test what they we learned and instantly see the results end of chapter problems these problems allow students to apply the principles presented in the book all exercises are on perforated pages that can be handed in as assignments review questions the review guestions are meant to encourage students to recall and consider the content found in the text by having them formulate descriptive answers to these questions crossword puzzles each chapter features a short crossword puzzle that emphasizes important terms phrases concepts and symbols found in the text

Engineering Graphics Essentials with AutoCAD 2013 Instruction 2017-07-24 covers both engineering graphics and autocad 2025 each book includes videos audio lectures interactive quizzes and more numerous exercises are used throughout the book to reinforce key concepts includes hand sketching exercises features extensive video instruction where the author guides you through every autocad lesson in the book engineering graphics essentials with autocad 2025 instruction gives students a basic understanding of how to create and read engineering drawings by presenting principles in a logical and easy to understand manner it covers the main topics of engineering graphics including tolerancing and fasteners while also teaching students the fundamentals of autocad 2025 this book features independent learning material containing supplemental content to further reinforce these principles reading essentials and study guide answer key

through its many different exercises this text is designed to encourage students to interact with the instructor during lectures and it will give students a superior understanding of engineering graphics and autocad the independent learning material allows students to go through the topics of the book independently the main content of the material contains pages that summarize the topics covered in the book each page has voice over content that simulates a lecture environment there are also interactive examples that allow students to go through the instructor led and in class student exercises found in the book on their own video tutorials of every autocad lesson in the book as well as selected problems from the book are included to supplement the learning process multimedia content autocad video tutorials of every lesson in the book includes closed captioning videos demonstrating how to solve selected problems includes closed captioning summary pages with audio lectures includes closed captioning interactive exercises and puzzles supplemental problems and solutions tutorial starter files

Elementary Linear Algebra, Students Solutions Manual 2019-08 covers both engineering graphics and autocad 2024 each book includes videos audio lectures interactive guizzes and more numerous exercises are used throughout the book to reinforce key concepts includes hand sketching exercises features extensive video instruction where the author guides you through every autocad lesson in the book engineering graphics essentials with autocad 2024 instruction gives students a basic understanding of how to create and read engineering drawings by presenting principles in a logical and easy to understand manner it covers the main topics of engineering graphics including tolerancing and fasteners while also teaching students the fundamentals of autocad 2024 this book features independent learning material containing supplemental content to further reinforce these principles through its many different exercises this text is designed to encourage students to interact with the instructor during lectures and it will give students a superior understanding of engineering graphics and autocad the independent learning material allows students to go through the topics of the book independently the main content of the material contains pages that summarize the topics covered in the book each page has voice over content that simulates a lecture environment there are also interactive examples that allow students to go through the instructor led and in class student exercises found in the book on their own video tutorials of every autocad lesson in the book as well as selected problems from the book are included to supplement the learning process Engineering Graphics Essentials with AutoCAD 2018 Instruction 2018-09-11 this comprehensive manual covers three areas in which system administrators must be proficient to successfully recover data the structure and operating principles of the most popular file systems automatic data recovery techniques and manual recovery techniques used in cases of total data destruction data recovery from hard drives and optical storage in windows bsd and linux file systems is described as are automatic recovery utilities manual and automatic recovery of deleted files on ext2 ext3 partitions and ntfs partitions formatted ntfs partitions and deleted ufs ffs files raid data recovery media restoration with physical damage and data loss prevention Engineering Graphics Essentials with AutoCAD 2020 Instruction 2016-07 this handbook covers all dimensions of breast cancer prevention diagnosis and treatment for the non oncologist a special emphasis is placed on the long term survivor

Engineering Graphics Essentials with AutoCAD 2019 Instruction 2020-07 a solutions manual to accompany an introduction to discrete mathematical modeling with microsoft office excel with a focus on mathematical models based on real and current data models for life an introduction to discrete mathematical modeling with microsoft office excel guides readers in the solution of relevant practical problems by introducing both mathematical and excel techniques the book begins with a step by step introduction to discrete dynamical systems which are mathematical models that describe how a quantity changes from one point in time to the next readers are taken through the process language and notation required for the construction of such models as well as their implementation in excel the book examines single compartment models in contexts such as population growth personal finance and body weight and provides an introduction to more advanced multi compartment models via applications in many areas including military combat infectious disease epidemics and ranking methods models for life an introduction to discrete mathematical modeling with microsoft office excel also features a modular organization that after the first chapter allows readers to explore chapters in any order numerous practical examples and exercises that enable readers to personalize the presented models by using their own data carefully selected real world applications that motivate the mathematical material such as predicting blood alcohol concentration ranking sports teams and tracking credit card debt references throughout the book to disciplinary research on which the presented models and model parameters are based in order to provide authenticity and resources for further study relevant excel concepts with step by step guidance including screenshots to help readers better understand the presented material both mathematical and graphical techniques for reading essentials and study guide answer key

understanding concepts such as equilibrium values fixed points disease endemicity maximum sustainable yield and a drug s therapeutic window a companion website that includes the referenced excel spreadsheets select solutions to homework problems and an instructor s manual with solutions to all homework problems project ideas and a test bank

Engineering Graphics Essentials with AutoCAD 2017 Instruction 2021-07 engineering graphics essentials fourth edition gives students a basic understanding of how to create and read engineering drawings by presenting principles in a logical and easy to understand manner it coves the main topics of engineering graphics including tolerancing and fasteners this book also features an independent learning dvd containing supplemental content to further reinforce these principles through its many different exercises this text is designed to encourage students to interact with the instructor during lectures and it will give students a superior understanding of engineering graphics the enclosed independent learning dvd allows the learner to go through the topics of the book independently the main content of the dvd contains pages that summarize the topics covered in the book each page has voice over content that simulates a lecture environment there are also interactive examples that allow the learner to go through the instructor led and in class student exercises found in the book on their own video examples are also included to supplement the learning process dvd content summary pages with voice over lecture content interactive exercises video examples supplemental problem solutions

Engineering Graphics Essentials with AutoCAD 2021 Instruction 2022 engineering graphics essentials with autocad 2012 instruction gives students a basic understanding of how to create and read engineering drawings by presenting principles in a logical and easy to understand manner it coves the main topics of engineering graphics including tolerancing and fasteners while also teaching them the fundamentals of autocad 2012 this book features an independent learning cd containing supplemental content to further reinforce these principles through its many different exercises this text is designed to encourage students to interact with the instructor during lectures and it will give students a superior understanding of engineering graphics and autocad the enclosed independent learning cd allows the learner to go through the topics of the book independently the main content of the cd contains pages that summarize the topics covered in the book each page has voice over content that simulates a lecture environment there are also interactive examples that allow the learner to go through the instructor led and in class student exercises found in the book on their own video examples are also included to supplement the learning process each chapter contains these types of exercises instructor led in class exercises students complete these exercises in class using information presented by the instructor using the powerpoint slides on the instructor cd in class student exercises these are exercises that students complete in class using the principles presented in the lecture video exercises these exercises are found in the text and correspond to videos found on the cd in the videos the author shows how to complete the exercise as well as other possible solutions and common mistakes to avoid interactive exercises these exercises are found on the cd and allow students to test what they ve learned and instantly see the results end of chapter problems these problems allow students to apply the principles presented in the book all exercises are on perforated pages that can be handed in as assignments review questions the review questions are meant to encourage students to recall and consider the content found in the text by having them formulate descriptive answers to these questions crossword puzzles each chapter features a short crossword puzzle that emphasizes important terms phrases concepts and symbols found in the text

Engineering Graphics Essentials with AutoCAD 2022 Instruction 2004-04 this accessible new edition explores the major topics in monte carlo simulation simulation and the monte carlo method second edition reflects the latest developments in the field and presents a fully updated and comprehensive account of the major topics that have emerged in monte carlo simulation since the publication of the classic first edition over twenty five years ago while maintaining its accessible and intuitive approach this revised edition features a wealth of up to date information that facilitates a deeper understanding of problem solving across a wide array of subject areas such as engineering statistics computer science mathematics and the physical and life sciences the book begins with a modernized introduction that addresses the basic concepts of probability markov processes and convex optimization subsequent chapters discuss the dramatic changes that have occurred in the field of the monte carlo method with coverage of many modern topics including markov chain monte carlo variance reduction techniques such as the transform likelihood ratio method and the screening method the score function method for sensitivity analysis the stochastic approximation method and the stochastic counter part method for monte carlo optimization the cross entropy method to rare events estimation and combinatorial optimization application of monte carlo techniques for counting problems with an emphasis on the parametric

2023-04-11 8/10 economics minimum cross entropy method an extensive range of exercises is provided at the end of each chapter with more difficult sections and exercises marked accordingly for advanced readers a generous sampling of applied examples is positioned throughout the book emphasizing various areas of application and a detailed appendix presents an introduction to exponential families a discussion of the computational complexity of stochastic programming problems and sample matlab programs requiring only a basic introductory knowledge of probability and statistics simulation and the monte carlo method second edition is an excellent text for upper undergraduate and beginning graduate courses in simulation and monte carlo techniques the book also serves as a valuable reference for professionals who would like to achieve a more formal understanding of the monte carlo method

**Engineering Graphics Essentials with AutoCAD 2023 Instruction 2006** 

**Engineering Graphics Essentials with AutoCAD 2025 Instruction** 2009

Engineering Graphics Essentials with AutoCAD 2024 Instruction 2010

Student's Solution Manual 2016-02-22

Data Recovery Tips & Solutions: Windows, Linux, and BSD 2010-03

Genetics 2011-06-20

Student's Solutions Manual 2012-01-20

**Solutions Manual to Accompany Models for Life** 

Engineering Graphics Essentials

**Engineering Graphics Essentials with AutoCAD 2012 Instruction** 

Student Solutions Manual to accompany Simulation and the Monte Carlo Method, Student Solutions Manual

- american journey 4 guided activity (Download Only)
- honeywell cm901 installation guide (Read Only)
- <u>la preuve (Download Only)</u>
- my name is angie [PDF]
- mathematical modeling in renal physiology lecture notes on mathematical modelling in the life sciences (Download Only)
- canon eos 300d service quide Full PDF
- il cervello in amore le donne e gli uomini ai tempi delle neuroscienze (Download Only)
- roaring rockets amazing machines (Download Only)
- e2020 geometry semester 1 answers key Copy
- oracle apps user guide (2023)
- hesi med surg test bank Full PDF
- the complete idiots guide to investing in internet stocks (Download Only)
- teas science questions and answers (Download Only)
- accounting exam sample paper philippines (PDF)
- the spirit of democracy the struggle to build free societies throughout the world (Read Only)
- starcraft 1 strategy guide (Read Only)
- standard catalog of world coins 1801 1900 .pdf
- information processes and technology the preliminary course second edition (2023)
- ph d in theology 1st Full PDF
- natural language processing and chinese computing second ccf conference nlpcc 2013 chongqing china november 15 19 2013 proceedings communications in computer and information science [PDF]
- essentials of electrical and computer engineering kerns Copy
- cheek cell dna extraction capture your genes in a bottle (Read Only)
- the grand turk sultan mehmet ii conqueror of constantinople and master an empire john freely (PDF)
- autobiography of ben carson Copy
- <u>ieb past biology exam papers (PDF)</u>
- reading essentials and study guide answer key economics .pdf